#### graph twoway rline — Range plot with lines

DescriptionQuick startMenuSyntaxOptionsRemarks and examplesAlso see

### Description

A range plot has two y variables, such as high and low daily stock prices or upper and lower 95% confidence limits.

twoway rline plots the upper and lower ranges by using lines.

# Quick start

Range plot with lines sorted in ascending order by values of x

twoway rline y1 y2 x, sort

Same as above, but specify thick lines

twoway rline y1 y2 x, sort lwidth(thick)

Same as above, but draw lines using long dashes

twoway rline y1 y2 x, sort lwidth(thick) lpattern(longdash)

Specify that missing values produce breaks in the lines

twoway rline y1 y2 x, sort cmissing(n)

Add the title "Y Title" to the y axis

twoway rline y1 y2 x, sort ytitle("Y Title")

## Menu

Graphics > Two-way graph (scatter, line, etc.)

#### Syntax

optionsDescriptionverticalvertical plot; the defaulthorizontalhorizontal plotconnect\_optionschange rendition of lines connecting pointscolorvar\_optionschange color of lines based on values of a variableaxis\_choice\_optionsassociate plot with alternative axistwoway\_optionstitles, legends, axes, added lines and text, by, regions, name, aspect ratio, etc.

twoway rline ylvar y2var xvar [if] [in] [, options]

All explicit options are *rightmost*, except vertical and horizontal, which are *unique*; see [G-4] Concept: repeated options.

# Options

vertical and horizontal specify whether the high and low *y* values are to be presented vertically (the default) or horizontally.

In the default vertical case, ylvar and y2var record the minimum and maximum (or maximum and minimum) y values to be graphed against each xvar value.

If horizontal is specified, the values recorded in ylvar and y2var are plotted in the x direction and xvar is treated as the y value.

- *connect\_options* change the rendition of the lines connecting the points, including sorting, handling missing observations, and the look of the line—line thickness, pattern, and color. For details, see [G-3] *connect\_options*.
- *colorvar\_options* specify that the color of the lines be determined by the levels of the numeric variable *colorvar*; see [G-3] *colorvar\_options*.
- *axis\_choice\_options* associate the plot with a particular y or x axis on the graph; see [G-3] *axis\_choice\_options*.
- *twoway\_options* are a set of common options supported by all twoway graphs. These options allow you to title graphs, name graphs, control axes and legends, add lines and text, set aspect ratios, create graphs over by() groups, and change some advanced settings. See [G-3] *twoway\_options*.

#### **Remarks and examples**

Visually, there is no difference between

. twoway rline ylvar y2var xvar

and

```
. twoway line ylvar xvar || line y2var xvar, pstyle(p1)
```

The two lines are presented in the same overall style, meaning color, thickness, and pattern.

### Also see

- [G-2] graph twoway rarea Range plot with area shading
- [G-2] graph twoway rbar Range plot with bars
- [G-2] graph twoway rcap Range plot with capped spikes
- [G-2] graph twoway rcapsym Range plot with spikes capped with marker symbols
- [G-2] graph twoway rconnected Range plot with connected lines
- [G-2] graph twoway rscatter Range plot with markers
- [G-2] graph twoway rspike Range plot with spikes

Stata, Stata Press, and Mata are registered trademarks of StataCorp LLC. Stata and Stata Press are registered trademarks with the World Intellectual Property Organization of the United Nations. StataNow and NetCourseNow are trademarks of StataCorp LLC. Other brand and product names are registered trademarks or trademarks of their respective companies. Copyright © 1985–2025 StataCorp LLC, College Station, TX, USA. All rights reserved.

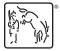

For suggested citations, see the FAQ on citing Stata documentation.